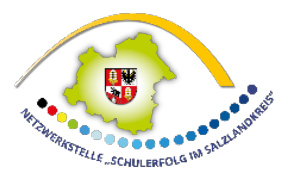

# **Ergänzende Hinweise für die Gewährung von Zuwendungen für bildungsbezogene Angebote im Rahmen des ESF+-Programms "Schulerfolg sichern" im Salzlandkreis**

Die Netzwerkstelle "Schulerfolg im Salzlandkreis" hat mit ihrem Zuwendungsbescheid erstmalig **Hinweise zur Durchführung bildungsbezogener Angebote der regionalen Netzwerk**stellen im Kontext des ESF+-Programms "Schulerfolg sichern" erhalten.

Diese sind wesentlicher Bestandteil für das Antragsverfahren hinsichtlich der Beratung, Bewertung und Bewilligung von bildungsbezogenen Angeboten und **ausdrücklich zu beachten**.

Weiterhin hat die Netzwerkstelle "Schulerfolg im Salzlandkreis" zusätzliche Punkte/ Informationen im Rahmen des Antragsverfahrens für bildungsbezogene Angebote festgelegt:

### **1. Ansprechpartner und Kontaktdaten für bildungsbezogene Angebote**

*Netzwerkkoordinator Netzwerkassistenz Standort*  Herr Beniamin Stange-Hübner Frau Bianka Kersten Salzlandkreis 03471 – 684 1706 03471 – 684 1652 Friedensallee 25, Zi. 304 [bstange@kreis-slk.de](mailto:bstange@kreis-slk.de) bkersten@kreis-slk.de 06406 Bernburg (Saale)

1

Der formelle Antrag unter Verwendung der vorgegebenen Formblätter ist wie folgt zu adressieren:

*Salzlandkreis Fachdienst Jugend und Familie Netzwerkstelle "Schulerfolg im Salzlandkreis" Karlsplatz 37 06400 Bernburg (Saale)*

## **2. Antragsfristen**

Die Steuergruppe "bildungsbezogene Angebote" des Salzlandkreises entscheidet über die Gewährung einer Zuwendung eines bildungsbezogenen Angebotes. Hierzu tagt Sie in der Regel quartalsweise in einem Kalenderjahr.

### 2.1. laufendes Kalenderjahr

Die Netzwerkstelle "Schulerfolg im Salzlandkreis" setzt in diesem Zusammenhang folgende Antragsfristen für das laufende Kalenderjahr: **31.03., 30.06., 30.09**.

SLK-06-22-1458; 2024-03-07

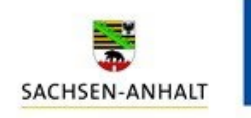

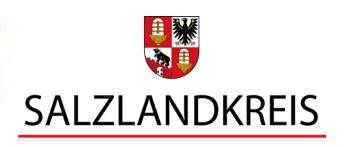

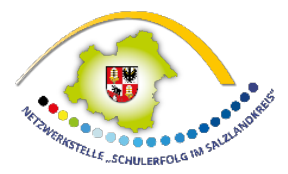

Hierbei hat der Antragsteller eine Frist von sechs Wochen vor Beginn des bildungsbezogenen Angebotes für das Bewilligungsverfahren, nach

Einreichung des vollständigen Antrages, zu beachten.

## 2.2 folgendes Kalenderjahr

Bildungsbezogene Angebote, die am 01.01. des Folgejahres beginnen sollen, müssen bis zum 30.11. des laufenden Kalenderjahres bei der Netzwerkstele "Schulerfolg im Salzlandkreis" vorliegen.

## **Vor Antragstellung ist Folgendes zu berücksichtigen:**

Die Projektidee der Schule bzw. des potenziellen Projektträgers wird zunächst unter den folgenden Fragestellungen mit der Netzwerkstelle "Schulerfolg im Salzlandkreis" besprochen und wenn nötig weiterentwickelt.

- a) Wer ist der Projektträger/wer führt das Projekt durch? Wer ist beteiligt?
- b) Was genau soll getan werden, wie ist die Ausgangssituation, die Bedarfslage und welche Ziele sollen erreicht werden? Sind diese Ziele bereits mit allen Beteiligten abgestimmt?
- c) Wie hoch sind in etwa die Kosten des Projekts?

Erst nach der Beratung mit der regionalen Netzwerkstelle "Schulerfolg im Salzlandkreis" und nach einer positiven Förderempfehlung stellt die Schule bzw. der potenzielle Projektträger den eigentlichen formellen Antrag. Ein Antrag ist keine Gewährleistung auf eine Projektförderung.

### **3. Antragsunterlagen, Beginn des Projektes, vorzeitiger Maßnahmebeginn**

Folgende Antragsunterlagen sind einzureichen:

- unterschriebener "Antrag auf Finanzierung eines bildungsbezogenen Angebotes" im **Original**
- Kooperationsvereinbarung zwischen dem/der Antragsteller und dem Projektträger im **Original**
- Preisermittlung/Vergleichsangebote je nach Höhe der Zuwendung
- Angebot
- Qualifikationsnachweis/e Honorarkraft/-kräfte ggf. Bestätigung durch den Arbeitgeber zur persönlichen und fachlichen Eignung

## **Grundsätzlich ist zu beachten, dass bildungsbezogene Angebote erst begonnen werden dürfen, wenn der entsprechende Zuwendungsbescheid vorliegt.**

Abweichend davon kann ein vorzeitiger Maßnahmebeginn beantragt werden, wenn bis zum Beginn des beantragten Projektes nicht mit dem Erhalt eines entsprechenden Zuwendungsbescheides gerechnet werden kann.

Im Falle einer Förderung ermöglicht die Zustimmung zum vorzeitigen Maßnahmebeginn zweckentsprechende Ausgaben, die für Maßnahmen vor Bekanntgabe eines eventuellen Zuwendungsbescheides getätigt wurden, als zuwendungsfähig anzuerkennen.

SLK-06-22-1458; 2024-03-07

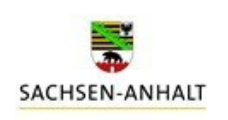

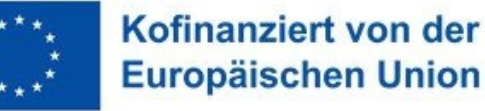

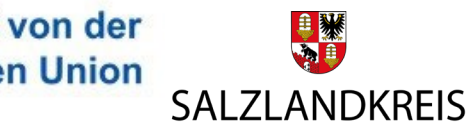

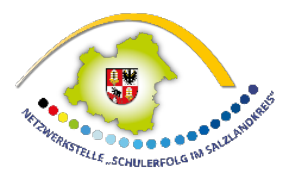

Dabei ist jedoch zu beachten, dass die Zustimmung zum vorzeitigen Maßnahmebeginn keine Zusicherung i. S. d. § 38 Abs. 1 S. 1 Verwaltungsverfahrensgesetz darstellt.

Insbesondere erwächst aus dieser Zustimmung kein Anspruch auf eine tatsächliche Förderung. Das Risiko der Ablehnung des Förderantrages trägt der/die Antragsteller\*in. Für den Fall der Ablehnung hat der/die Antragsteller\*in keinen Anspruch auf Ersatz der bis dahin angefallenen Ausgaben.

Der Antrag auf Zustimmung zum vorzeitigen Maßnahmebeginn bedarf der Schriftform und ist vor Beginn des beantragten Projektes bei der Netzwerkstelle "Schulerfolg im Salzlandkreis" einzureichen.

**Es ist gleichwohl zu beachten, dass bildungsbezogene Angebote erst begonnen werden**  dürfen, wenn der vorzeitige Maßnahmebeginn durch die Netzwerkstelle "Schulerfolg im **Salzlandkreis" schriftlich gewährt wurde.**

## **4. Öffentlichkeitsarbeit**

Für alle Produkte der Öffentlichkeitsarbeit (z.B. Pressemitteilungen, Plakate, Broschüren, Flyer und andere Drucksachen, Podcasts, Video- und Filmbeiträge sowie die eigene Homepage bzw. Website, soweit bildungsbezogene Angebote auf diesen thematisiert oder veröffentlicht werden) hat die Schule und der/die jeweilige Kooperationspartner\*in auf die Förderung hinzuweisen.

Zu ergänzen sind das Landeslogo, das Emblem der EU mit dem Schriftzug "Kofinanziert von der Europäischen Union" sowie das Logo des Salzlandkreises

Bei Bedarf stellt die Netzwerkstelle "Schulerfolg im Salzlandkreis" die entsprechenden Logos zur Verfügung.

Vor der Veröffentlichung eines Produktes der Öffentlichkeitsarbeit ist die Zustimmung durch die Bewilligungsbehörde im Rahmen des ESF+-Programms "Schulerfolg sichern" zu prüfen.

Hierzu ist das jeweilige Produkt bei der Netzwerkstelle "Schulerfolg im Salzlandkreis" einzureichen, welche die Genehmigung von der Bewilligungsbehörde einholt.

Erst nach Freigabe des Produktes durch die Bewilligungsbehörde verbunden mit der Information durch die Netzwerkstelle "Schulerfolg im Salzlandkreis" darf eine Veröffentlichung erfolgen.

SLK-06-22-1458; 2024-03-07

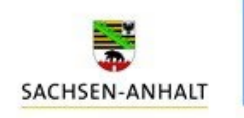

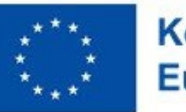

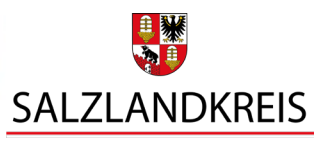

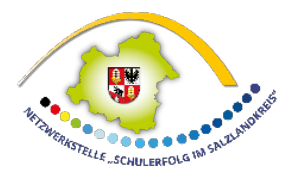

### **5. Hinweise zur Abrechnung von bildungsbezogenen Angeboten**

#### **5.1 Mittelanforderung**

Die Auszahlung der Mittel erfolgt auf Anforderung mit dem Formblatt "Mittelanforderung für bildungsbezogene Angebote".

Die Mittelanforderungen sind nach Bedarf der von Ihnen getätigten Ausgaben schriftlich einzureichen. Dies kann in Teilbeträgen erfolgen.

Die Anforderung jedes Teilbetrages muss nach Nummer 1.4 der Allgemeinen Nebenbestimmungen für Zuwendungen zur Projektförderung (ANBest-P) die zur Beurteilung des Mittelbedarfs erforderlichen Angaben enthalten. Dabei ist die Verwendung bereits erhaltener Teilbeträge in summarischer Form mitzuteilen.

Mit der ersten Mittalanforderung ist dem Salzlandkreis ein **Honorarvertrag** (Kooperationspartner, Referenten u. Ä.) im Rahmen der Umsetzung des Projektes vorzulegen.

Der Honorarvertrag ist Voraussetzung für die Auszahlung der Mittel. Die Netzwerkstelle "Schulerfolg im Salzlandkreis" stellt einen entsprechenden Vordruck zur Verfügung.

In diesem müssen mindestens die Vertragsparteien, der Vertragsgegenstand, die anfallende und zu leistende Arbeitszeit (Stunde/Tag), die Vergütung und eine rechtsverbindliche Unterschrift mit Angabe von Ort und Datum enthalten sein. Mit der vertraglichen Vergütung sind grundsätzlich alle mit der Dienstleistung im Zusammenhang stehenden Zeiten der Vor‐ und Nachbereitung sowie Reise‐ und Sachkosten abgegolten.

Nach Prüfung der Anforderung erfolgt die Auszahlung auf das von Ihnen angegebene Konto.

Zuwendungen dürfen nur insoweit und nicht eher angefordert werden, als sie innerhalb von zwei Monaten nach Auszahlung für fällige Zahlungen benötigt werden.

Die ausgewiesenen Mittel stehen Ihnen nur im entsprechenden Bewilligungszeitrum zur Verfügung.

SLK-06-22-1458; 2024-03-07

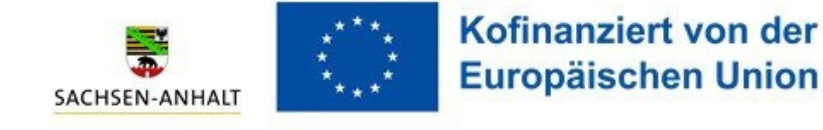

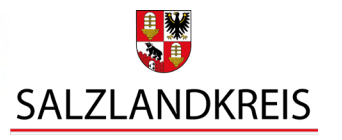

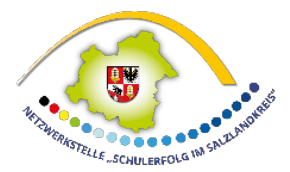

## **5.2 Verwendungsnachweis**

Zur Verwendung der Fördermittel ist der Netzwerkstelle "Schulerfolg im Salzlandkreis" ein Verwendungsnachweis vorzulegen. Der Verwendungsnachweis ist **innerhalb eines Monats nach Beendigung des Projektes** mit folgenden Unterlagen einzureichen:

- Formblatt Verwendungsnachweis
- Sachbericht im Original
- Belegliste im Original (alle Einzahlungen und Auszahlungen)
- Zahlungsnachweise in Form von Kontoauszügen im Original ggf. bestätigte Kopie mit Datum, Unterschrift und Stempel
- Sachkosten: Rechnungen/Quittungen/Belege etc. im Original
- Honorarrechnung im Original ggf. bestätigte Kopie mit Datum, Unterschrift und Stempel
- Teilnehmerliste/n im Original
- Stundenachweis im Original
- Fotos zu Dokumentationszwecken (wenn vorhanden)
- Presseartikel (wenn vorhanden)

Folgende Ausgaben sind nicht förderfähig:

- erstattungsfähige Mehrwertsteuer,
- Sollzinsen,
- Kauf von Möbeln, Betriebsmitteln, Fahrzeugen, Infrastruktur, Immobilien und Grundstücken.

5

Sie haben die Möglichkeit, mit den jeweiligen Mittelanforderungen bereits die o. g. Unterlagen vorzulegen.

### **5.3 Allgemeine Grundsätze u. Hinweise**

Es sind alle Erträge/Einzahlungen und Aufwendungen/Auszahlungen auf der Belegliste in zeitlicher Reihenfolge zu erfassen (bitte laufende Nummer verwenden, **Unterschrift erforderlich**).

### Belege zum Zahlungsnachweis sind:

- Originalrechnungen, Originalquittungen (z.B. Sachkosten)
- Kontoauszüge im Original oder der Ausdruck des jeweiligen Online-Kontoauszugs in elektronischen Kontoführungssystemen. Diese Ausdrucke sind durch den Antragsteller (juristische Person) mit Datum, Stempel und Unterschrift zu bestätigen

#### Hinweise:

- Rabatte und Skonti nutzen
- **wirtschaftlichstes Angebot ermitteln (Angebotsabforderung, Preisermittlung)**
- Zahlungsanlass sowie die entsprechenden Auszahlungen müssen **im Projektzeitraum (Bewilligungszeitraum)** entstanden und Rechnungen kassenwirksam bezahlt worden sein

SLK-06-22-1458; 2024-03-07

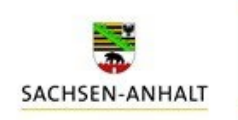

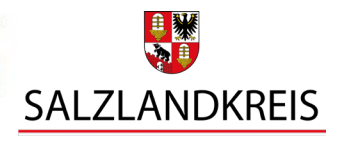

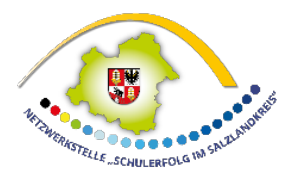

## **5.4 Förderfähige Sachausgaben**

Zuwendungsfähige Kosten sind die im Finanzierungsplan angegebene Sachkosten. Diese werden im Zuwendungsbescheid ausgewiesen.

Sachausgaben:

- Mieten und Bewirtungskosten im Rahmen von Leistungen, wenn sie in unmittelbarem Zusammenhang mit dem Maßnahmenzweck stehen
- Arbeitsmaterialien (die im unmittelbaren Zusammenhang mit dem Maßnahmenzweck stehen)
- Ausgaben für die Öffentlichkeitsarbeit (z. B. zur Gestaltung von Flyern und Broschüren)

#### nicht zuwendungsfähige Ausgaben:

- Alkohol und Nikotin
- Sollzinsen
- Tankquittungen
- Preise, Gutscheine
- Mehrzwecktüten
- Pfand
- erstattungsfähige Mehrwertsteuer
- Kauf von Möbeln, Fahrzeugen, Infrastruktur, Immobilien und Grundstücken
- Kautionen
- nicht vorhabenbezogene Ausgaben
- Pauschalen

#### Mitteilungspflichten des Zuwendungsempfängers:

- wenn weitere Zuwendungen für denselben Zweck bei anderen öffentlichen Stellen beantragt wurden/werden sollen
- wenn Verwendungszweck oder sonstige für die Bewilligung der Zuwendung maßgebliche Umstände sich ändern oder wegfallen
- wenn die angeforderten und ausgezahlten Beträge nicht innerhalb von zwei Monaten nach der Auszahlung verbraucht werden können
- wenn die Fördermittel nicht komplett verbraucht werden

### **5.5 Grundlagen**

- Richtlinie über die Gewährung von Zuwendungen für das ESF+-Programm "Schulerfolg sichern" RdErl. des MB vom 13. Juli 2022 – 24-51967 (MBl. LSA Nr. 27/2022 vom 08.08.2022, S. 290 ff.)
- Allgemeine Nebenbestimmungen für Zuwendungen zur Projektförderung (ANBest-P)
- Zuwendungsbescheid für das Projekt 21.01.0./00488/22/, Netzwerkstelle "Schulerfolg im Salzlandkreis" in der derzeit gültigen Fassung
- Hinweise zur Durchführung bildungsbezogener Angebote der regionalen Netzwerkstellen im Kontext des ESF+-Programms "Schulerfolg sichern"

SLK-06-22-1458; 2024-03-07

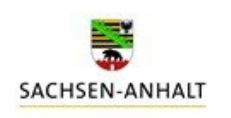

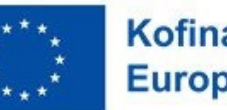

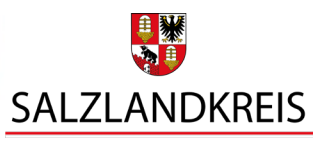